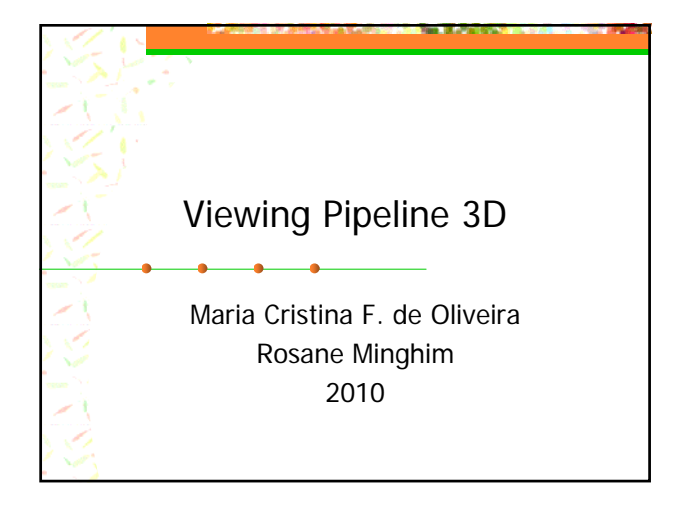

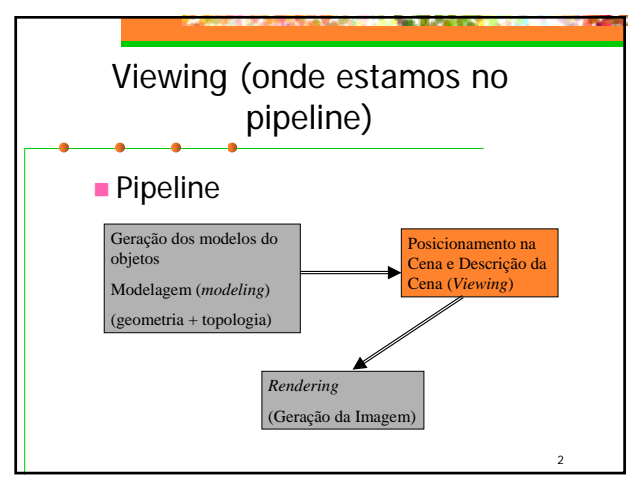

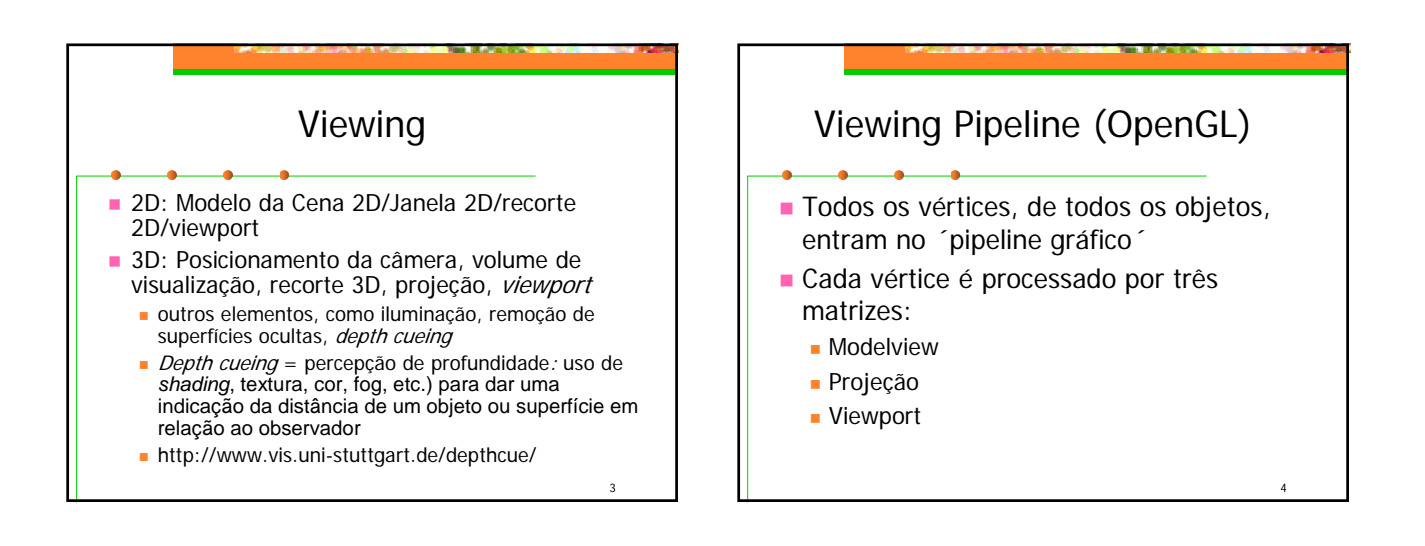

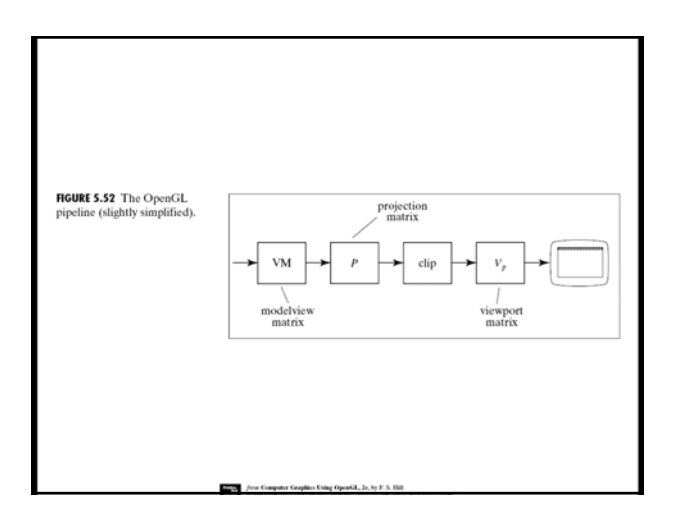

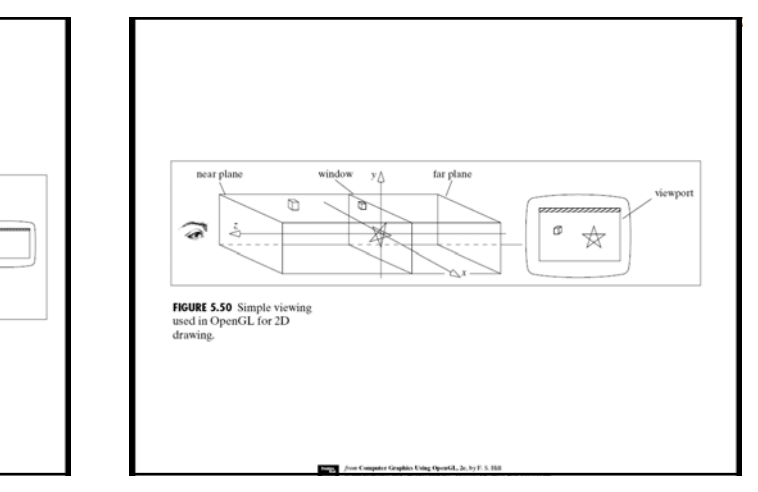

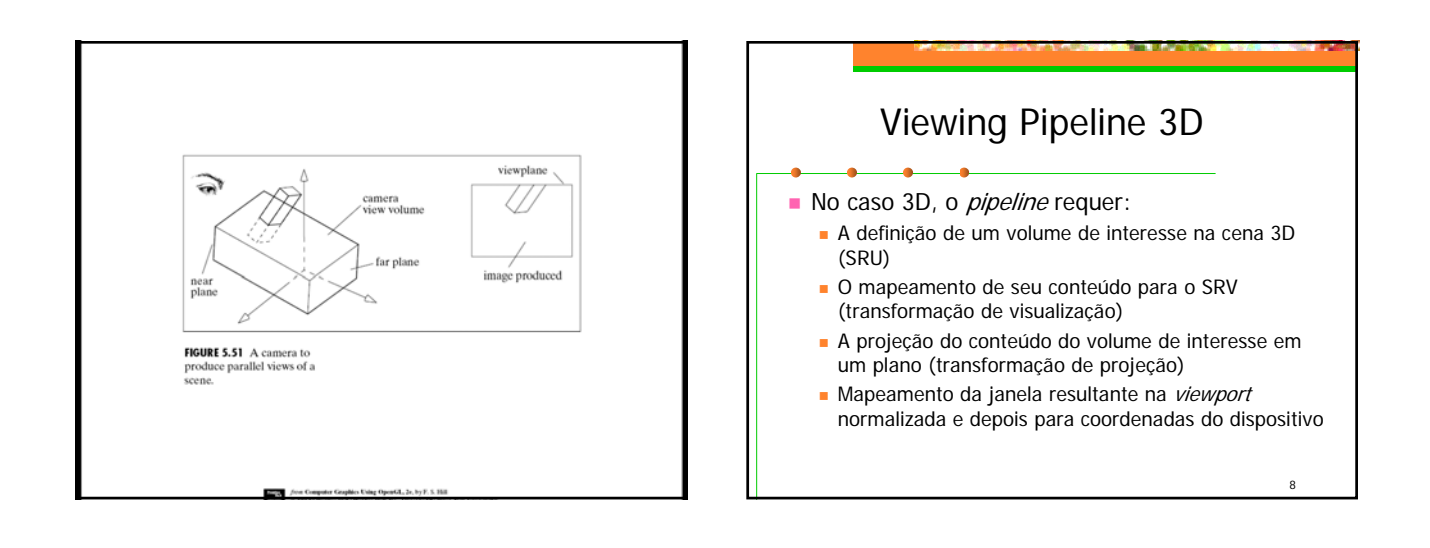

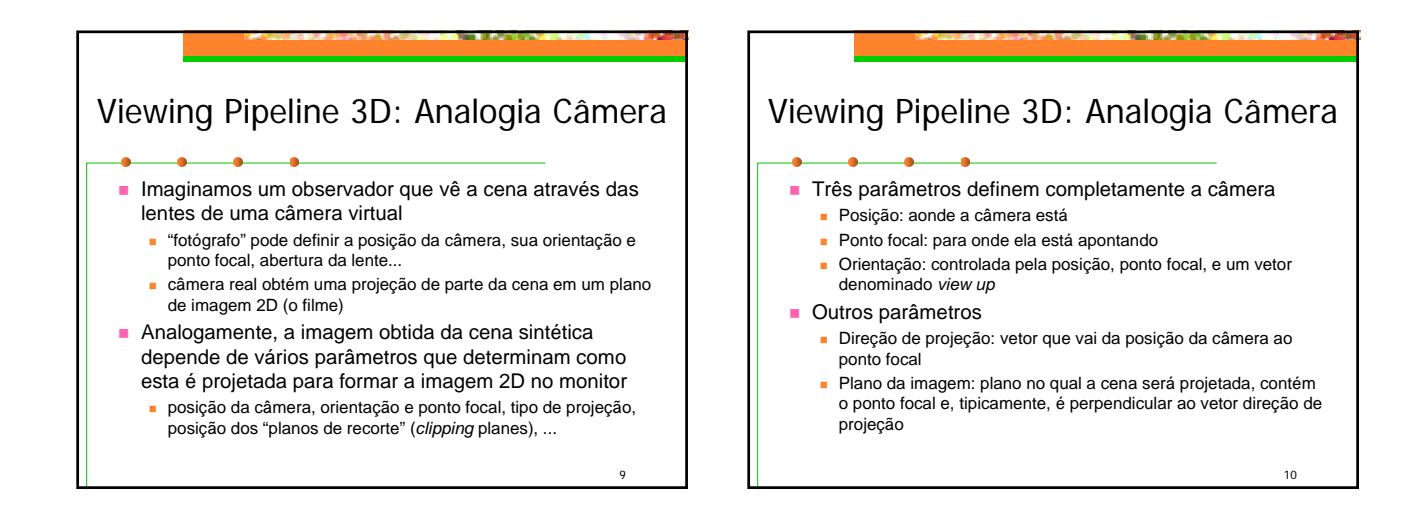

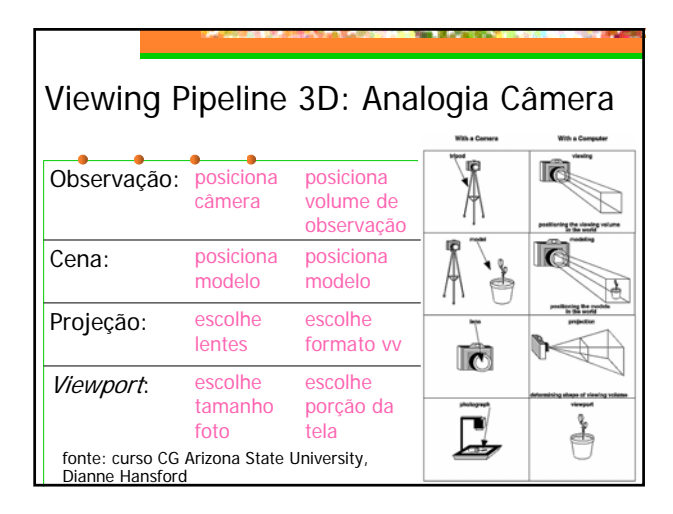

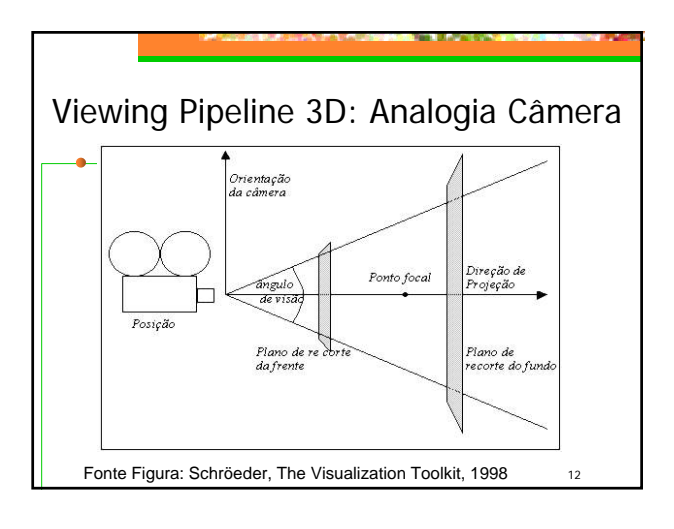

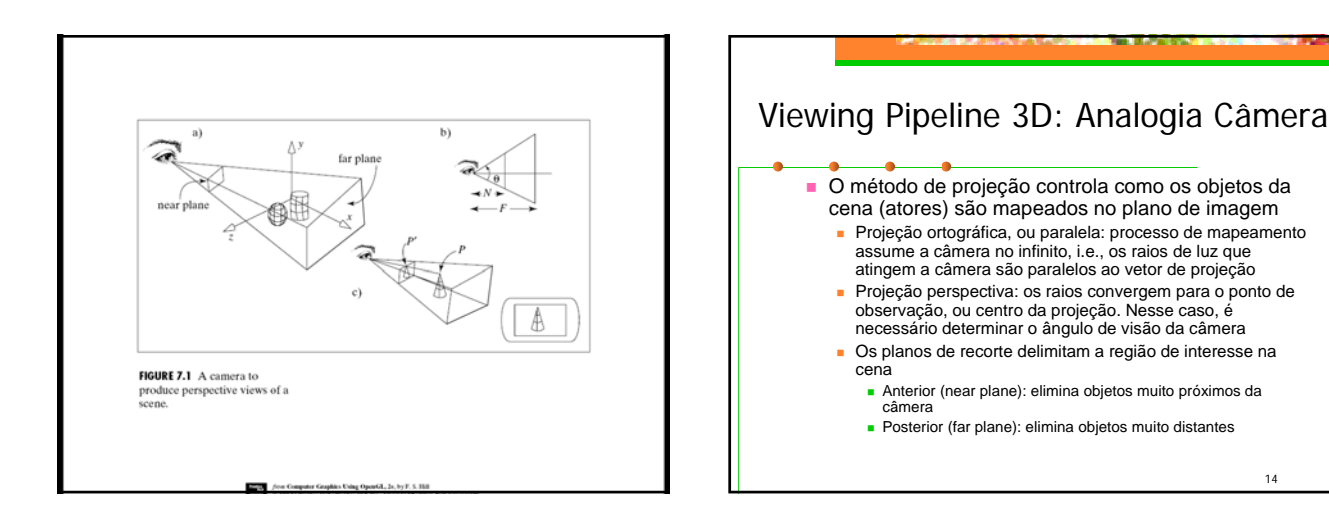

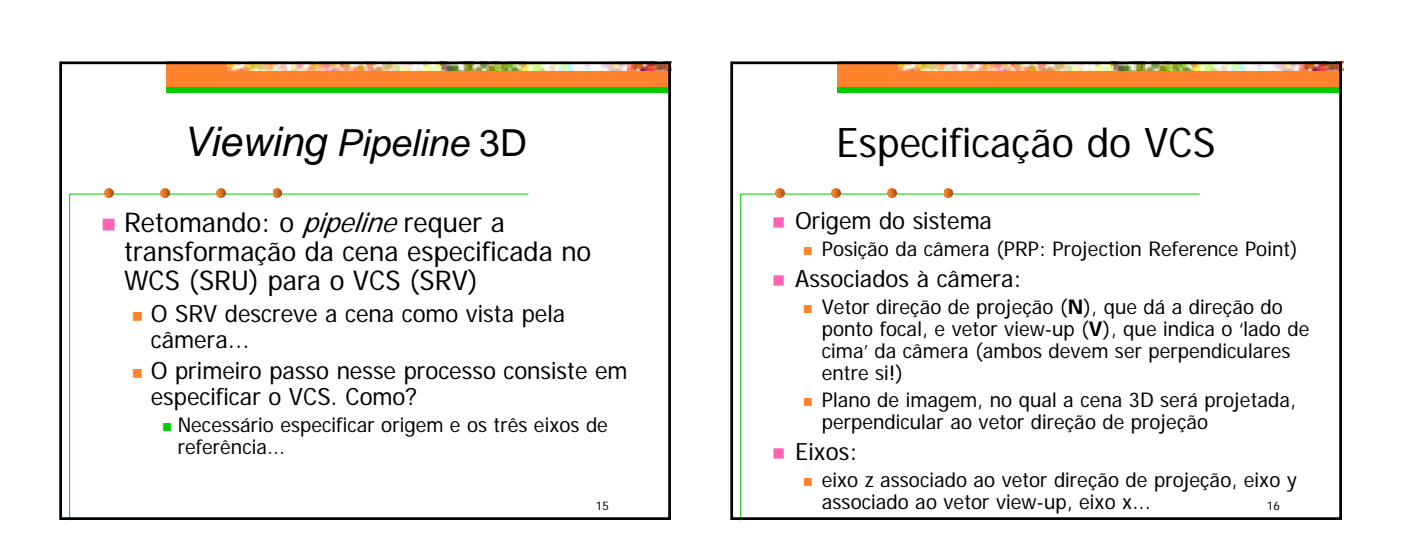

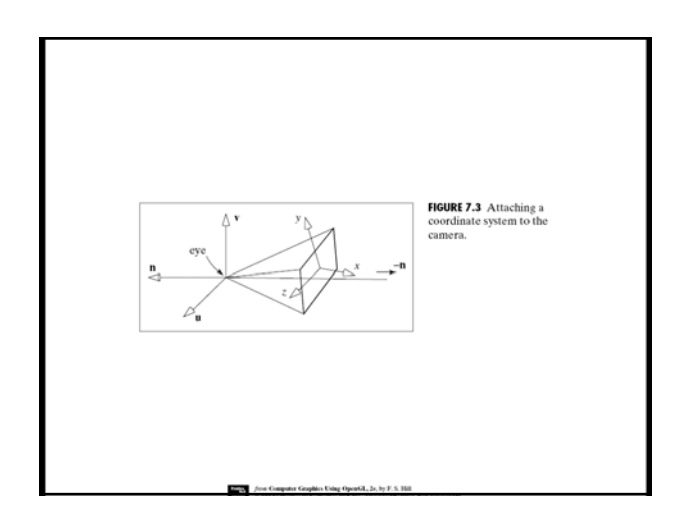

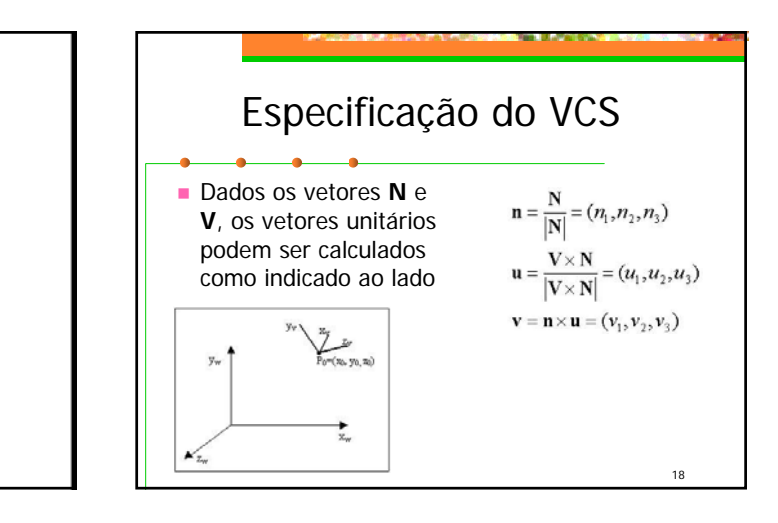

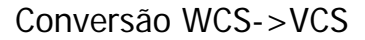

- **Temos 2 espaços vetoriais (sist. coordenadas)** em  $\mathfrak{R}^3$ , definidos por duas bases ortonormais
	- WCS, espaço x<sub>w</sub>, y<sub>w</sub>, v<sub>w</sub> (i,j,k)
	- VCS, espaço x<sub>v</sub>, y<sub>v</sub>, z<sub>v</sub> (u, v, n)
- Para transformar a descrição geométrica dos objetos do WCS para o VCS: aplicamos a transformação que alinha os eixos do VCS com os eixos do WCS

19

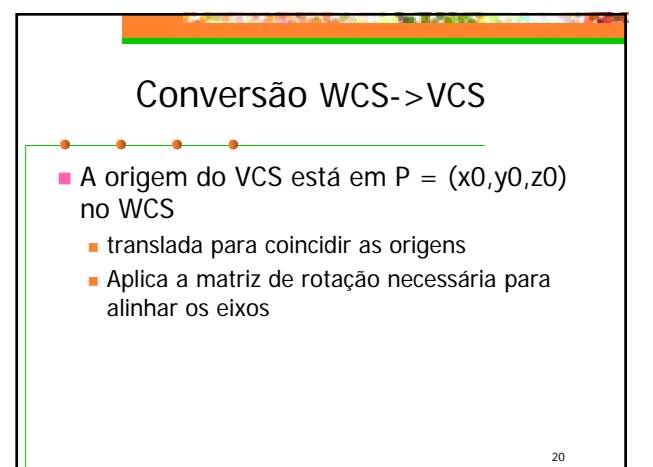

![](_page_3_Figure_6.jpeg)

![](_page_3_Figure_7.jpeg)

![](_page_3_Figure_8.jpeg)

![](_page_3_Figure_9.jpeg)

## Manipulação da Câmera

- *Azimuth*: rotaciona a posição da câmera ao redor do seu vetor *view up*, com centro no ponto focal
- *Elevation*: rotaciona a posição ao redor do vetor dado pelo produto vetorial entre os vetores *view up* e direção de projeção, com centro no ponto focal

25

 *Roll* (*Twist*): rotaciona o vetor *view up* em torno do vetor normal ao plano de projeção

![](_page_4_Figure_4.jpeg)

## $27$ Manipulação da Câmera *Yaw*: rotaciona o ponto focal em torno do vetor *view up*, com centro na posição da câmera *Pitch*: rotaciona o ponto focal ao redor do vetor dado pelo produto vetorial entre o vetor *view up* e o vetor direção de projeção, com centro na posição da câmera *Dolly* (*in*, *out*): move a posição ao longo da direção de projeção (mais próximo ou mais distante do ponto focal) *Zoom (in, out)*: altera o ângulo de visão, de modo que uma região maior ou menor da cena fique potencialmente visível

![](_page_4_Figure_6.jpeg)

![](_page_4_Figure_7.jpeg)

![](_page_4_Figure_8.jpeg)

![](_page_5_Figure_0.jpeg)

![](_page_5_Figure_1.jpeg)

![](_page_5_Figure_2.jpeg)

![](_page_5_Figure_3.jpeg)

![](_page_5_Figure_4.jpeg)

![](_page_6_Figure_0.jpeg)

![](_page_6_Figure_1.jpeg)

![](_page_6_Figure_2.jpeg)

![](_page_6_Figure_3.jpeg)

![](_page_6_Figure_4.jpeg)

![](_page_6_Figure_5.jpeg)

![](_page_7_Picture_0.jpeg)

![](_page_7_Picture_1.jpeg)

![](_page_7_Figure_2.jpeg)

![](_page_7_Figure_3.jpeg)

![](_page_7_Figure_4.jpeg)

![](_page_7_Figure_5.jpeg)

![](_page_8_Figure_0.jpeg)

![](_page_8_Figure_1.jpeg)

![](_page_8_Figure_2.jpeg)

![](_page_8_Figure_3.jpeg)

![](_page_8_Figure_4.jpeg)

![](_page_8_Figure_5.jpeg)

![](_page_9_Figure_0.jpeg)

- Pode-se simplificar os cálculos restringindo alguns parâmetros... p. ex.:
- centro de projeção na origem do SRV:

$$
= (x_{prp}, y_{prp}, z_{prp}) = (0, 0, 0)
$$

$$
x_p = x(\frac{z_{vp}}{z})
$$

$$
y_p = y(\frac{z_{vp}}{z})
$$

![](_page_9_Figure_5.jpeg)

![](_page_9_Figure_6.jpeg)

![](_page_9_Figure_7.jpeg)

![](_page_9_Figure_8.jpeg)

![](_page_9_Figure_9.jpeg)

![](_page_10_Figure_0.jpeg)

![](_page_10_Figure_1.jpeg)

![](_page_10_Figure_2.jpeg)

![](_page_10_Figure_3.jpeg)

![](_page_10_Figure_4.jpeg)

65

![](_page_10_Figure_5.jpeg)

![](_page_11_Picture_0.jpeg)

![](_page_11_Figure_1.jpeg)

![](_page_11_Picture_2.jpeg)

![](_page_11_Picture_3.jpeg)

![](_page_11_Figure_4.jpeg)